# **[O que é e quem pode ser](https://blog.12min.com/br/o-que-e-e-quem-pode-ser-optante-pelo-simples-nacional/) [optante pelo simples](https://blog.12min.com/br/o-que-e-e-quem-pode-ser-optante-pelo-simples-nacional/) [nacional?](https://blog.12min.com/br/o-que-e-e-quem-pode-ser-optante-pelo-simples-nacional/)**

Você escolheu um caminho de vida difícil, mas com benefícios para a realização profissional: o empreendedorismo. Tem uma ideia de negócio e as ferramentas para começar a funcionar. Mas nem tudo são flores: hora ou outra, a burocracia vai bater à porta. Além de formalizar a empresa, é preciso escolher um regime de tributação e uma das melhores alternativas é ser optante pelo Simples Nacional.

Criado em 2007, o Simples facilitou a vida das micro e pequenas empresas. Antes, era preciso gerar guias de uma lista enorme de tributos, cada um deles com seu sistema. Agora é possível pagar tudo em uma tacada só, unificando e simplificando o processo.

Acontece que para ser optante pelo Simples Nacional, você precisa estar enquadrado em alguns atributos específicos. É importante contar com a ajuda de um contador, que vai orientálo sobre suas opções. Mas, para você ficar um pouco mais por dentro, explicamos neste texto o que é o Simples e as características que permitem empresas participarem. Boa leitura!

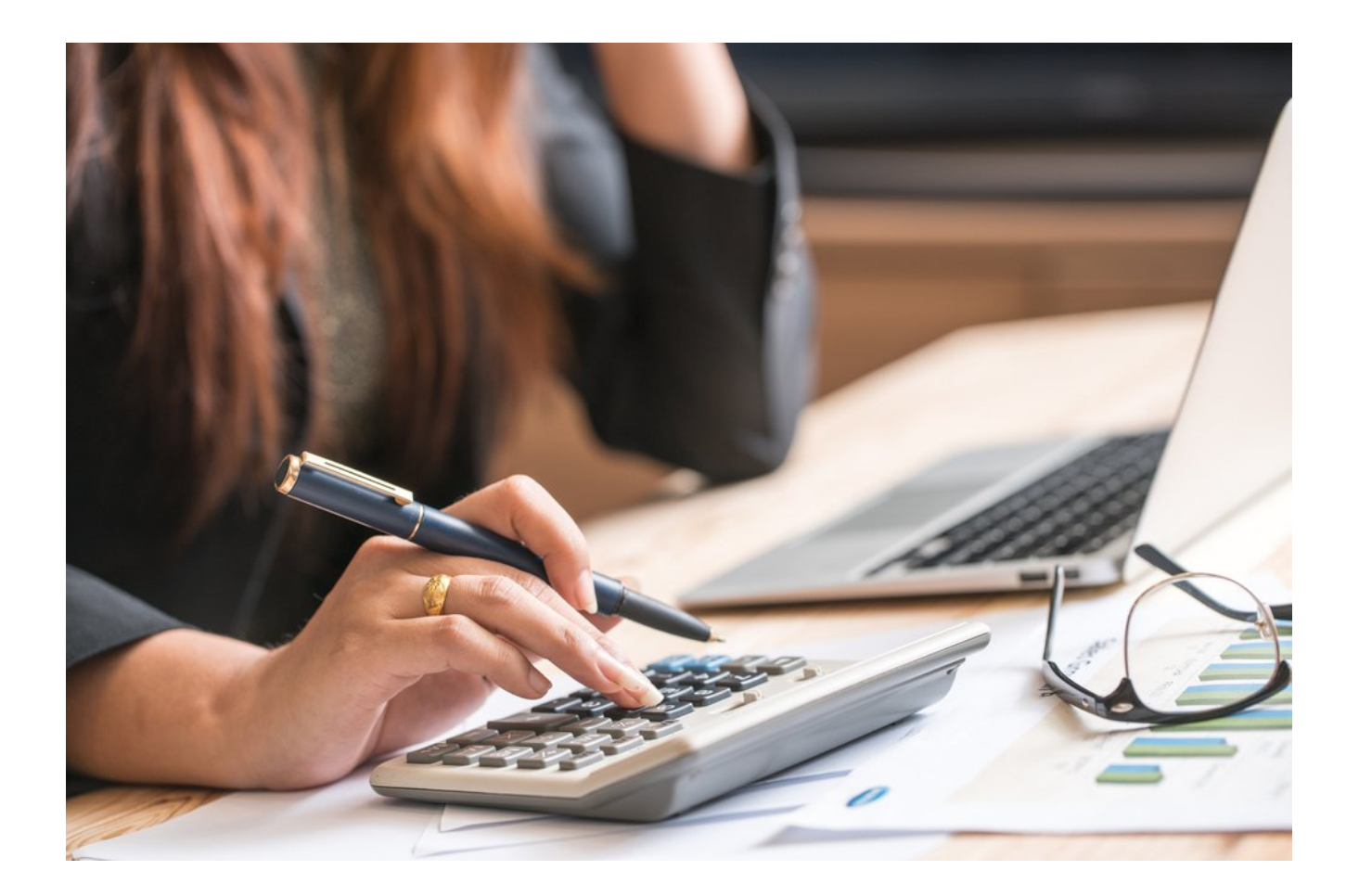

## **O que é Simples Nacional**

O Simples Nacional é uma modalidade de regime tributário, ou seja, arrecadação, cobrança e fiscalização de tributos, voltado para Microempresas e Empresas de Pequeno Porte. Os benefícios de ser optante pelo Simples Nacional não são apenas práticos, mas também financeiros. Antes, as alíquotas (porcentagem de impostos cobrados por um produto ou serviço) eram muito maiores, semelhantes às de grandes corporações. Cumprir com as obrigações trabalhistas e previdenciárias também ficou mais fácil.

Pagando a guia do Simples, que normalmente tem valor calculado por profissionais da contabilidade, você está quitando suas obrigações com a União, estado, Distrito Federal e Município. É importante ter a ajuda do contador para **[realizar o cálculo](http://www.stoodi.com.br/materias/matematica)** do Simples Nacional porque mesmo que sua empresa se enquadre, é possível que os tributos acabem saindo mais caros. Inclusive, ser optante pelo Simples Nacional é facultativo. A Receita Federal lançou em janeiro de 2018 videoaulas que explicam o Simples Nacional. [Veja a primeira aqui.](https://youtu.be/2e_Kl0_TLp4)

É importante ficar atento às regras, pois em 2016 foi criada a lei complementar 155, que altera características de microempresas, microempreendedores, além de outras disposições, como as tabelas de alíquotas: [Anexo I,](https://www.planalto.gov.br/ccivil_03/leis/LCP/Lcp123.htm#anexoi) [Anexo II,](https://www.planalto.gov.br/ccivil_03/leis/LCP/Lcp123.htm#anexoii) [Anexo III,](https://www.planalto.gov.br/ccivil_03/leis/LCP/Lcp123.htm#anexoiii) [Anexo IV](https://www.planalto.gov.br/ccivil_03/leis/LCP/Lcp123.htm#anexoiv) e [Anexo V](https://www.planalto.gov.br/ccivil_03/leis/LCP/Lcp123.htm#anexov).

Confira abaixo mais informações sobre enquadramento no Simples Nacional.

## **Quem pode ser optante pelo Simples Nacional**

São três passos para que sua empresa possa optar pelo Simples Nacional.

#### **1 – Enquadrar-se como microempresa ou empresa de pequeno porte**

O enquadramento é feito com base no faturamento da empresa. São consideradas microempresas aquelas que faturam no máximo R\$ 360 mil ao ano. Já as empresas de pequeno porte podem faturar até R\$ 4,8 milhões.

Além disso, empresas que são optantes pelo Simples Nacional devem ter inscrição Municipal e, quando exigível, também a inscrição Estadual (negócios que realizam atividades no ICMS).

### **2 – Cumprir os requisitos previstos na legislação**

Para que você seja optante pelo Simples Nacional, deve cumprir com as obrigações de prazo exigidas. Depois de realizar o cálculo do Simples Nacional junto ao seu contador, é preciso gerar a DAS (Documento de Arrecadação do Simples Nacional) e pagá-la até o dia 20 de todo mês.

#### **3 – Formalizar a opção pelo Simples Nacional**

Se você decidir ser optante pelo Simples Nacional, deve realizar o pedido por meio do site da Receita - [link aqui](http://www8.receita.fazenda.gov.br/simplesnacional/servicos/grupo.aspx?grp=4). É importante ressaltar que a solicitação só pode ser feita até o último dia útil de janeiro.

Para empresas novas, o prazo é de 30 dias a partir do último deferimento de inscrição (municipal ou estadual, caso exigíveis). Nesse caso, não pode ter passado 180 dias da inscrição do CNPJ.

Uma vez regularizada, você não precisa fazer a opção novamente.

## **Mudanças do Simples Nacional em 2018**

Além dos detalhes que já citamos, como as tabelas de alíquota e limites de faturamento, outras mudanças vieram com a lei complementar de 2016. Novas atividades que podem realizar a opção:

- Indústria ou comércio de bebidas alcoólicas (cervejarias, vinícolas, produtores de licores e destilarias), desde que não produzam ou comercializem no atacado
- Serviços médicos, como a própria atividade de medicina, medicina veterinária, odontologia, psicologia, psicanálise, terapia ocupacional, acupuntura, podologia, fonoaudiologia, clínicas de nutrição e de vacinação e bancos de leite
- Representação comercial e demais atividades de intermediação de negócios e serviços de terceiros; auditoria, economia, consultoria, gestão, organização, controle e administração.

Algumas ocupações deixarão de ser enquadradas:

- Arquivista de documentos
- Contador/ técnico contábil
- Personal trainer

Outra mudança interessante da nova lei é a criação da modalidade investidor-anjo. O governo passa a reconhecer essa atividade, com algumas condições:

- O aporte oferecido pelo investidor-anjo não fará parte do capital social da empresa.
- O investimento deve contar em um Contrato de Participação com validade máxima de sete anos.
- Tanto pessoas jurídicas quanto físicas podem ser investidores-anjo.
- O investidor-anjo não é um sócio, portanto, não pode exercer funções na empresa, nem tem direito a voto nas decisões.
- Dentre outras características que podem ser consultadas [aqui.](http://idg.receita.fazenda.gov.br/sobre/consultas-publicas-e-editoriais/consulta-publica/2016-encerradas/instrucao-normativa-que-dispoe-sobre-a-tributacao-dos-rendimentos-decorrentes-dos-aportes-de-capital-de-que-trata-o-art-61-a-da-lc-no-123-de-14-de-dezembro-de-2006-2013-investidor-anjo)

Contratos de Participação, ou seja, sociedades, são de livre negociação entre as partes envolvidas.

## **Formalize sua empresa e estude as modalidades tributárias**

Procure se informar sobre os trâmites burocráticos que envolvem a sua empresa. Assim, você fica mais bem informado e pode se preparar para alcançar resultados melhores no faturamento e nos lucros. Formalizando a empresa, é possível ter acesso a vários benefícios, apesar de vir com as obrigações tributárias.

E se quiser uma mão para aprender mais sobre o empreendedorismo e a vida financeira, você pode sempre contar com nossos microbooks. Veja alguns títulos na sessão de [Dinheiro e Investimentos](https://app.12min.com.br/categories/dinheiro-e-investimentos) e conheça formas de fazer suas finanças serem impecáveis.

Faça seu trial hoje mesmo! E happy reading  $\Box$